#### STORMWATER DRAINAGE SYSTEM MAINTENANCE SCHEDULING & TRACKING

ANH TON, PE, DIRECTOR
HIGHWAY & BRIDGE MAINTENANCE DIVISION
PUBLIC WORKS DEPARTMENT

FSA Fall Seminar: Maintenance of Stormwater BMPs September 13, 2019

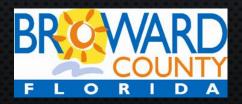

#### **BROWARD COUNTY**

- 1.89 mil. people
- >15 U.S.States!

- 430 sq. mi. urban area
- 31 municipalities

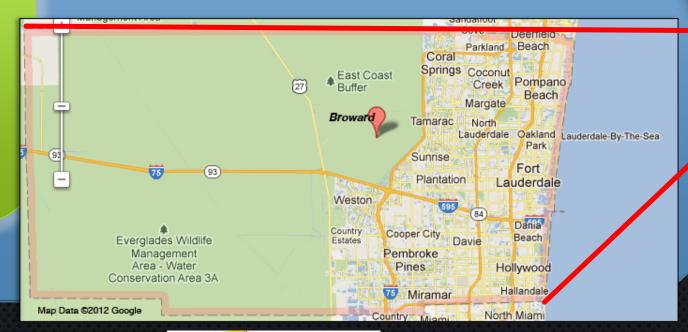

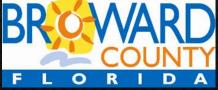

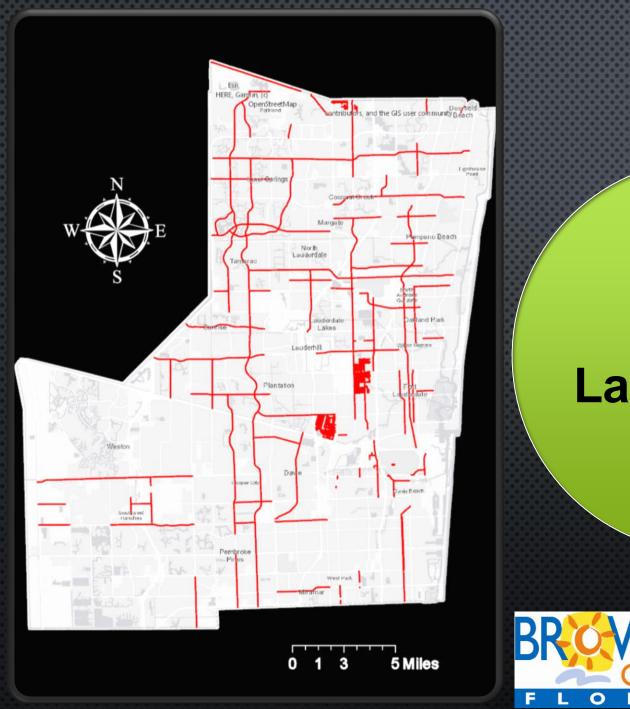

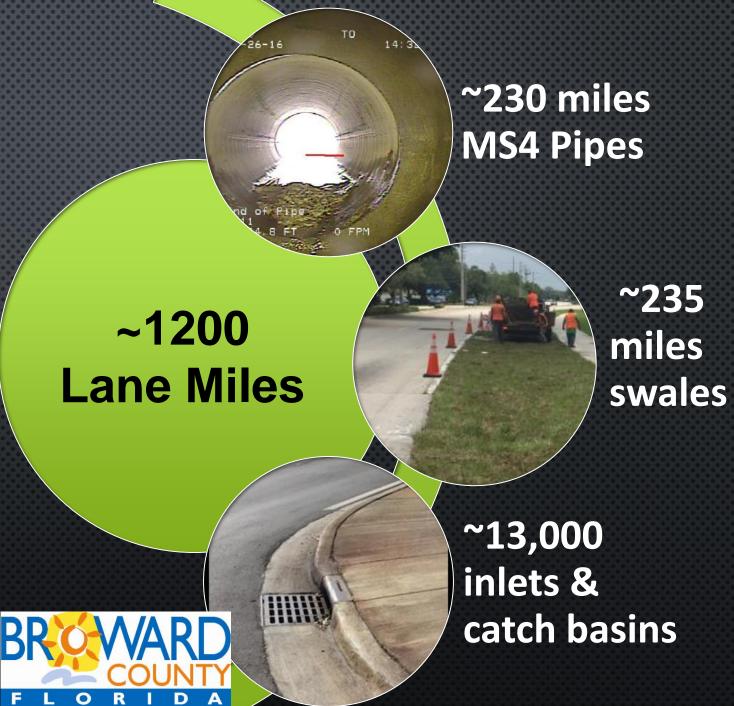

#### CLEAN WATER ACT

Municipal
Separate Storm
Sewer System
(MS4) Permit

Annual
Reporting of
Maintenance
Activities

Bacterial
Pollution Control
Plan for Impaired
Waterbodies

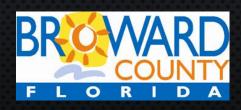

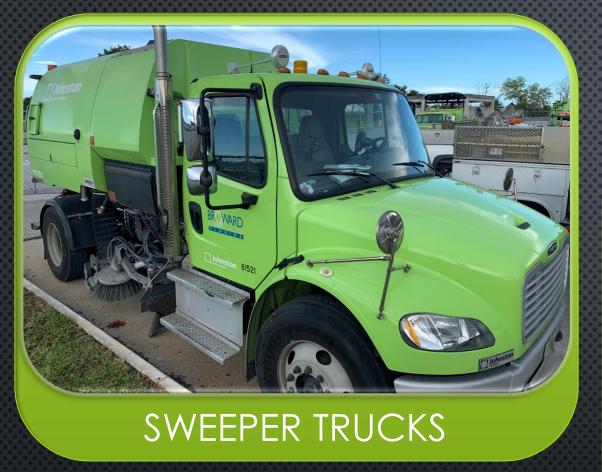

### STORMWATER MAINTENANCE EQUIPMENT

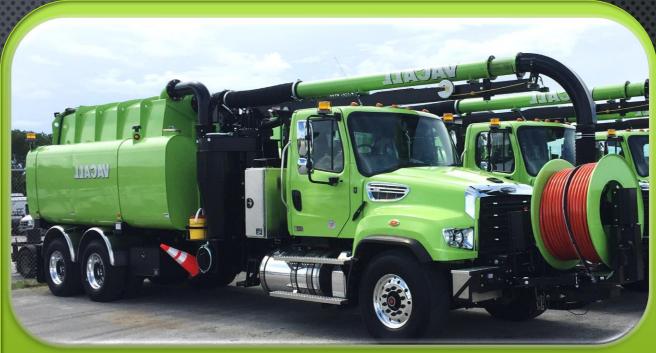

**VAC TRUCKS** 

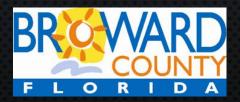

Sweeper
Trucks
get
Thirsty

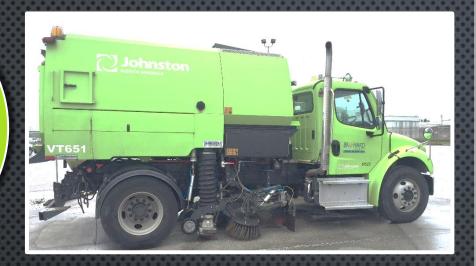

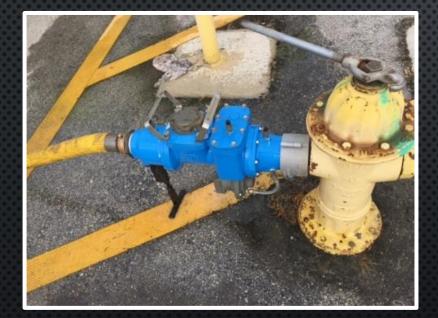

Savings: \$200K/year

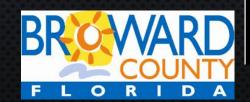

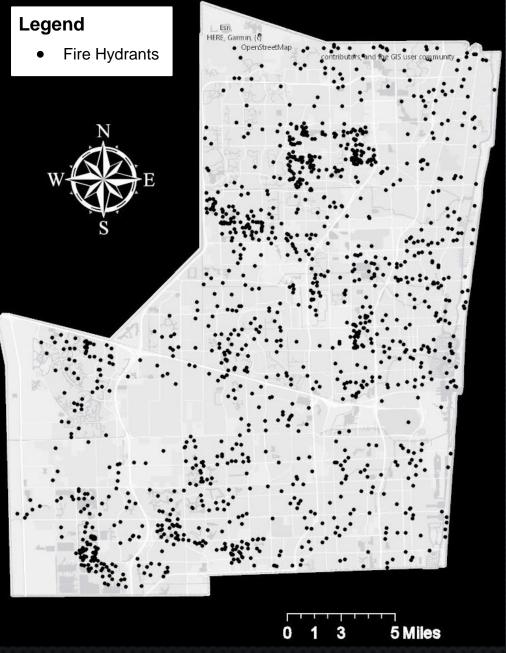

# DEBRIS CLOGS INLETS >> POLLUTION & FLOODING

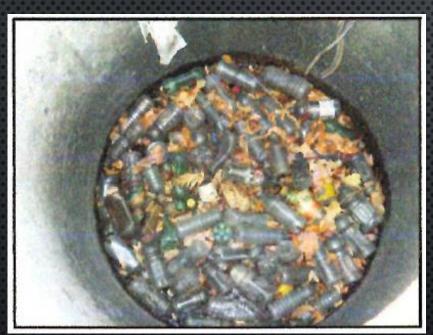

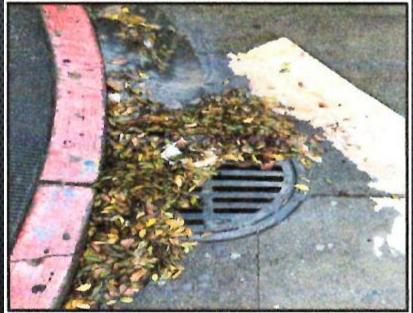

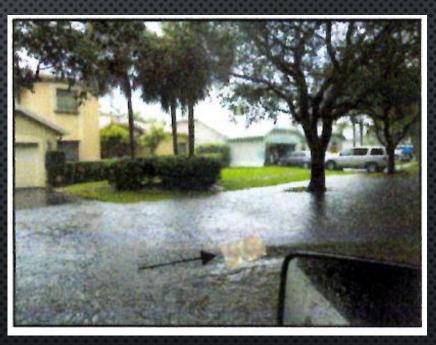

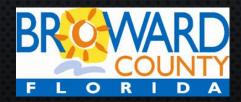

#### Solution: "The Basket"

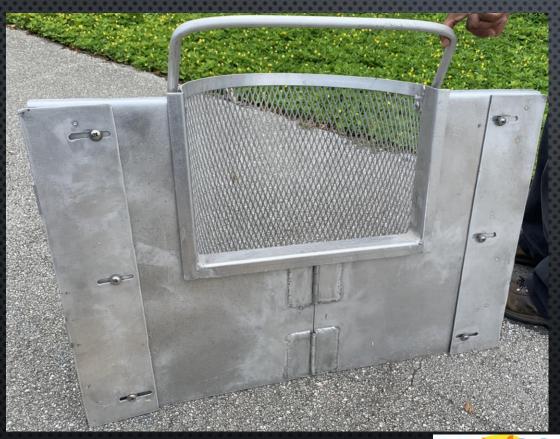

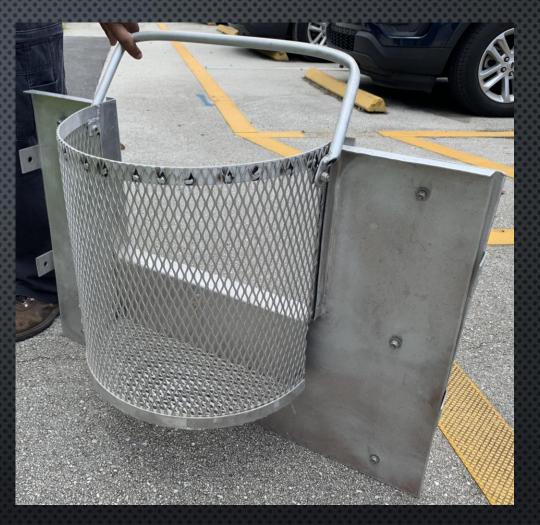

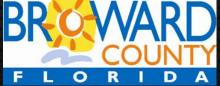

## DEBRIS CAN BE REMOVED WITHOUT VAC TRUCK

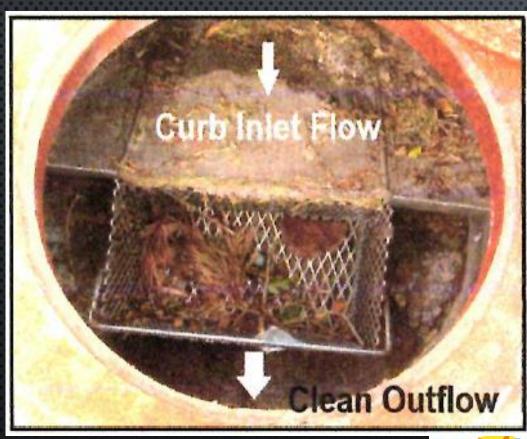

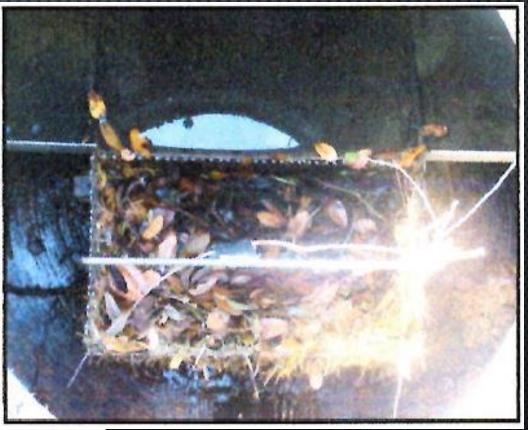

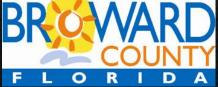

#### DRAINAGE SYSTEM MAPPING

### Aerials & Historical As-Builts

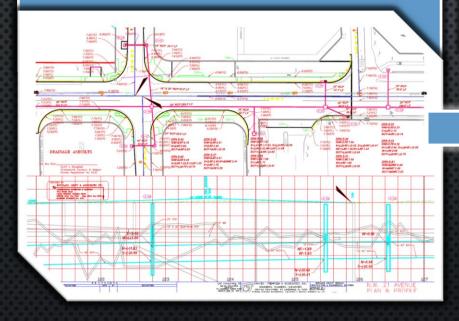

### Baseline Map in ArcGIS

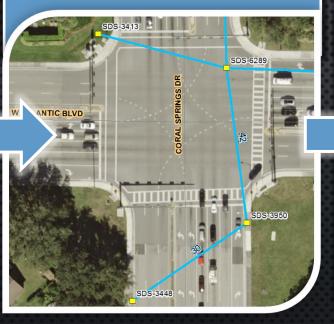

### In-House Vac Truck Crew Verification

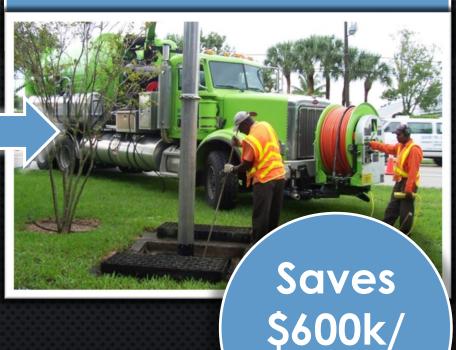

year

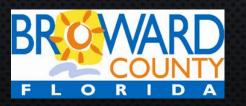

#### Vac Truck Crews Report:

1.Cleaning Activities

2. Structure Condition

3. True Locations

4. Type of Pipe

5. Size of Pipe

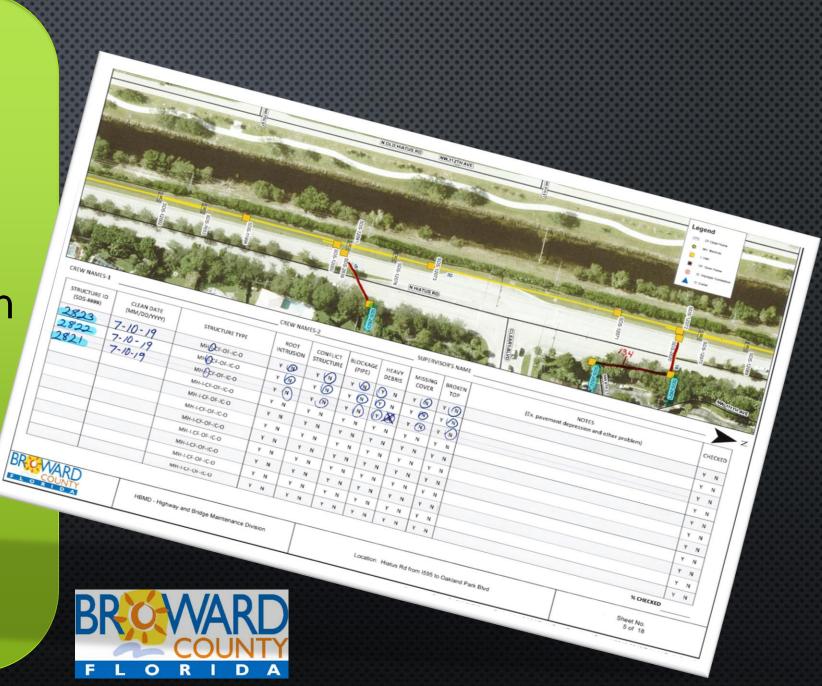

#### **GIS Techs enter data** from Vac Truck Crew Reports:

- Location Corrections
- **Inspection Dates**
- Cleaning Dates
- Repair Information

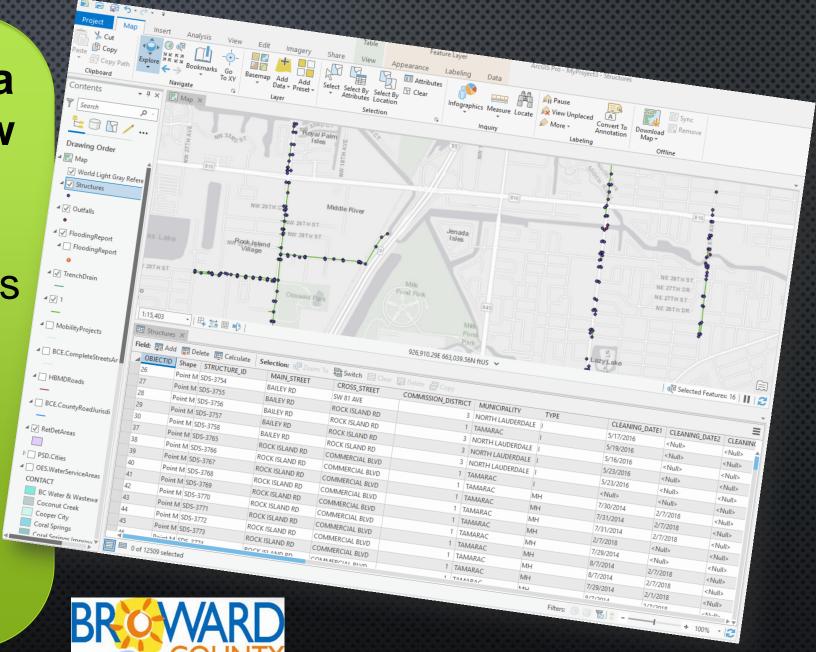

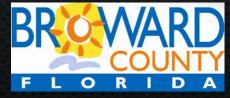

#### SCHEDULING PIPE & STRUCTURE MAINTENANCE

#### PRIORITY LIST SCORING CRITERIA

1. Roadway Classification

5. Further Deterioration Likelihood

2. Impact to Traffic & Ped

6. Threats to Property

3. Pavement Failures

7. Impact on Whole Drainage System

4. Rain or Permanent

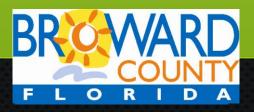

# STREET SWEEPER ROUTING & SCHEDULING

All Swept
Every 6
Weeks
On Rotational
Scheduling

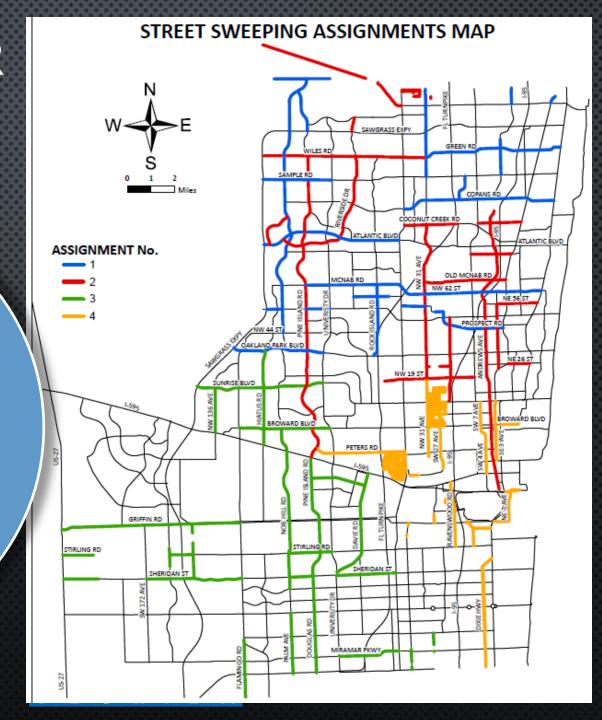

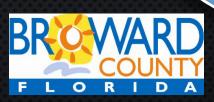

### SWEEPER REPORTING AND TRACKING

Crews Report using Daily Report Form

- Crew Members
- Equipment
- Roads Swept
- Direction
- Lanes
- Gallons of Debris Disposal
- Comments

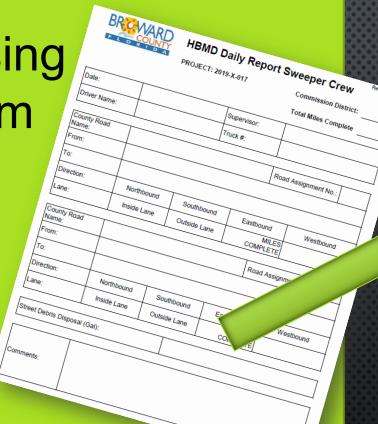

Data Tracked in Construction

Database

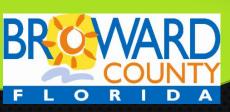

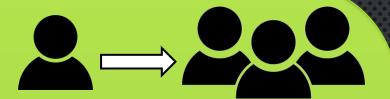

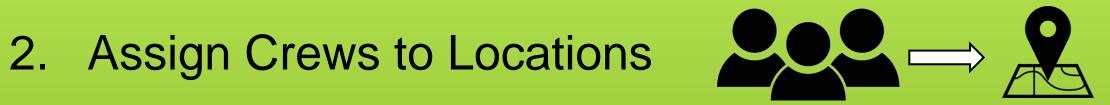

3. Assign Tasks to Crews

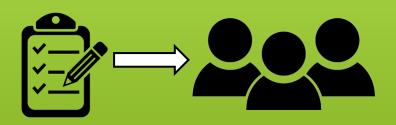

4. Associate Crew Members with Vehicles

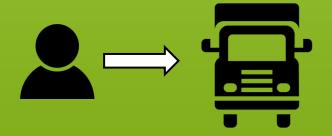

#### 1. Assign Crew Members to Crews

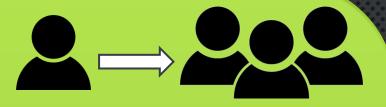

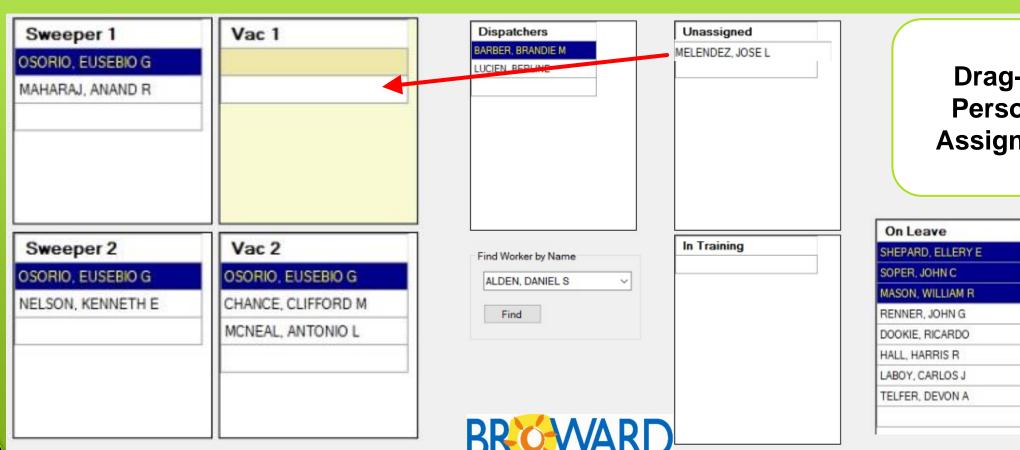

Drag-n-Drop Personnel to Assigned Crew

| On Leave          | Leave Type       |   |  |  |  |
|-------------------|------------------|---|--|--|--|
| SHEPARD, ELLERY E | Sick-Unscheduled | ~ |  |  |  |
| SOPER, JOHN C     | Sick-Unscheduled | ~ |  |  |  |
| MASON, WILLIAM R  | Annual-Scheduled | V |  |  |  |
| RENNER, JOHN G    | Annual-Scheduled | ~ |  |  |  |
| DOOKIE, RICARDO   | Annual-Scheduled | ~ |  |  |  |
| HALL, HARRIS R    | Sick-Unscheduled | ~ |  |  |  |
| LABOY, CARLOS J   | Sick-Unscheduled | Y |  |  |  |
| TELFER, DEVON A   | Annual-Scheduled | ~ |  |  |  |
|                   |                  |   |  |  |  |

ŒAssign Ôrews to Šocations

•Ô¦^¸ •Áæ••ã\*}^åÁ[8ææā]}•Á•ā]\*ÁœA(æ

Űã] æ&@¦•Á&[{]æ}^Áç^@&|^ÁÕÚÙÁåææÁ

Drainage

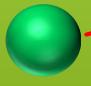

Vac 2

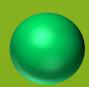

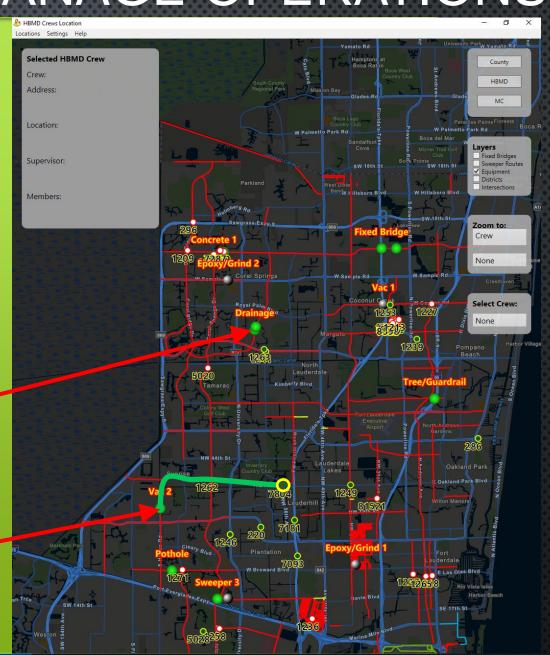

- 3. Assign Tasks to Crews
- Associate Crew Members with Vehicles

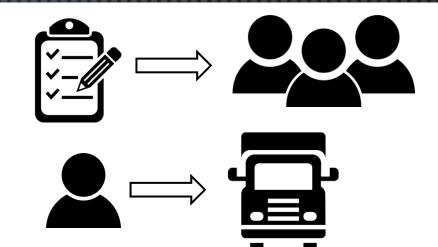

| Crew<br>Ţ |          |   | Tasks                |   |     |       |                     |   | Equipment                            |
|-----------|----------|---|----------------------|---|-----|-------|---------------------|---|--------------------------------------|
| Crew      | OpCode   | Э | Description          |   | Qty | Unit  | Crew Member         |   | Equipment                            |
| Sweeper 1 | 01-08-01 | ~ | Broom NPDES Roadways | ~ |     | Miles | MAHARAJ, ANAND R    | ~ | 81522 VACUUM STREET SWEEPER, NPDES Y |
|           |          | ~ |                      | ~ |     |       |                     | ~ | ~                                    |
| Sweeper 2 | 01-08-01 | ~ | Broom NPDES Roadways | ~ |     | Miles | NELSON, KENNETH E   | ~ | 81520 VACUUM STREET SWEEPER, NPDES Y |
|           |          | ~ |                      | ~ |     |       |                     | ~ | ~                                    |
| Sweeper 3 | 01-08-01 | ~ | Broom NPDES Roadways | ~ |     | Miles | HODOR II, PHILLIP D | ~ | 81521 VACUUM STREET SWEEPER, NPDES Y |

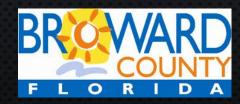

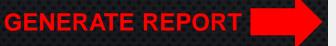

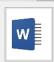

Generated Report

| Crew       | Sweeper 2                                 |
|------------|-------------------------------------------|
|            |                                           |
| Supervisor | OSORIO, EUSEBIO G                         |
| Members    | NELSON, KENNETH E                         |
| Location   | Stirling Rd Fort Lauderdale Florida 33328 |
| Directions | 0.01 mi from intersection of              |
|            | STIRLING ROAD                             |
|            | and                                       |
|            | SW 90 AVENUE                              |

OpCode: 01-08-01 Broom NPDES Roadways Miles

Crew Member: NELSON, KENNETH E

Equipment: 81520 VACUUM STREET SWEEPER, NPDES JOHNSON SWEEPER

Notes: Route #60 Stirling Rd from Palm Ave to University Dr

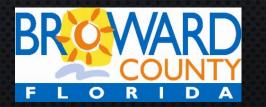

#### Mobile Application Identifies:

- Date & Time
- Equipment Number
- Operator Name
- Outbound or Inbound

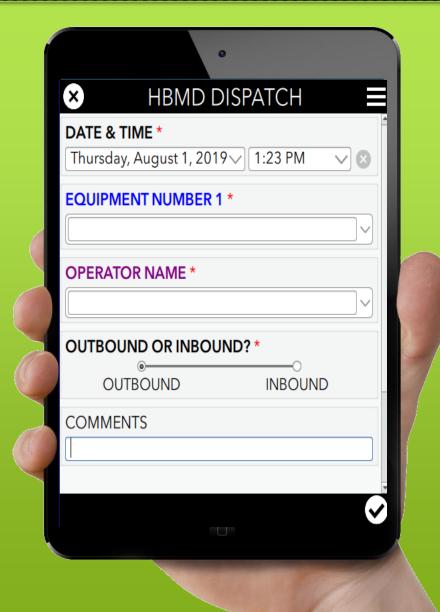

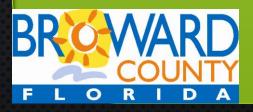

#### Interactive Kiosks Answer Questions:

- What crew am I on?
- What is my crew working on today?
- Where is my crew supposed to be?
- Are crews where they are supposed to be?

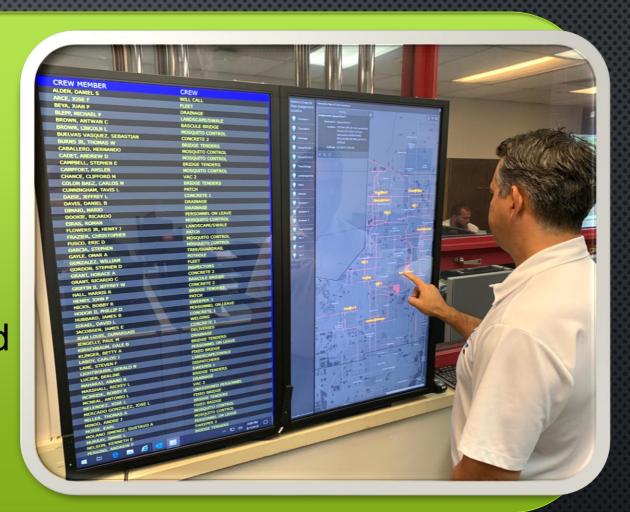

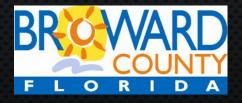